Markov Chain Monte Carlo

*Prof. Richey and Prof. Wright April 27, 2018*

# **Introduction**

We will build a Markov chain on a set of  $n = 4$  states with a given steady-state distribution. Imagine the states lined up horizontally in a row, as in the diagram below. Our goal is achieve a steady-state distribution defined by the frequencies  $f(i) = i$ , for  $i = 1, 2, 3, 4$ .

To start, define a simple proposal transition function *Q* as given by the arrows in the diagram:

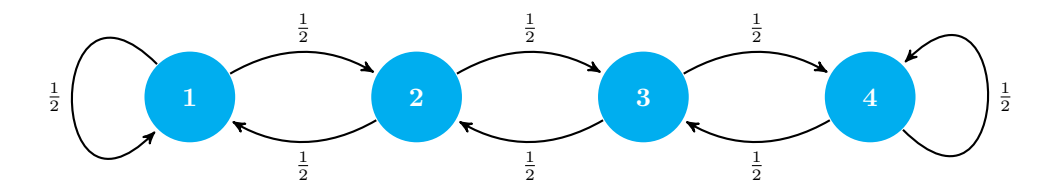

# **We can do this**

Use the code from last time to build the Markov chain transition Matrix *T* with steady-state vector *pss* proportional to  $[f(1), f(2), f(3), f(4)]$ . First, make a proposal transition matrix *Q*, and then modify it to obtain *T*.

# **Agents again**

Imagine an agent *A* located at any state *j*. Our method for constructing *T* provides a way to put *A* into motion.

At state *j*, use *Q* to select a site *i* to *consider* moving to. In other words, select *i* with probability  $Q_{i,j}$ .

- If  $p_{ss}[j] \leq p_{ss}[i]$ , then transition  $j \to i$ .
- If  $p_{ss}[j] > p_{ss}[i]$ , then transition  $j \to i$  with probability  $\rho$ , where  $\rho$  is defined by

$$
\rho = \frac{p_{ss}[i]}{p_{ss}[j]}.
$$

#### **Computational note**

Here a couple thoughts on how to do some of this computationally.

**Selecting the Propoal Transition:** You could, of course, use the proposal transition matrix *Q* to do this. However, this approach doesn't scale well. Imagine building the  $n \times n$  matrix  $Q$  when the number of states is  $n = 10000$  or so.

Instead, let's take advantage of the simple transition rule. Suppose the agent is in state *j*.

- If the state *j* is "interior", i.e.,  $1 < i < n$ , then, with equal probability the agent transitions to a new state  $i = j + \Delta$  where  $\Delta = \pm 1$ .
- If the agent is in state *j* at the border, i.e.,  $j = 1$  or  $j = n$ , then the agent either stays put or moves to the only adjacent state with equal probability. Thus,  $i = j + \Delta$  where:

```
– If j = 1, then ∆ ∈ {0, 1}.
```
**–** If *j* = *n*, then ∆ ∈ {−1*,* 0}.

Hence, to select the proposal transition, we just need to select a value of  $\Delta$  for a set of two values defined by the state. Specifically, given a current state, currState, you can create the proposed next state, propState, via:

```
n \leq -4currState <- 1
if(1 < currState && currState < n){
  Delta \leftarrow c(-1,1)}else if(currState == 1){
  Delta <- c(0,1)
}else{
  Delta \leftarrow c(-1,0)}
propState <- currState + sample(Delta, 1)
```
**Do something with probability**  $\rho$ : This is simple. If you have a probability  $\rho \in [0, 1]$ , then you can decide (True or False) to do something with this probability pretty easily using the R sample function

```
rho <- .55
sample(c(TRUE,FALSE), 1, prob=c(rho,1-rho))
```
## [1] TRUE

For example, to do something repeatedly with probability *ρ*:

```
for(i in 1:10){
  print(sample(c(TRUE,FALSE), 1, prob=c(rho,1-rho)))
}
```
## [1] TRUE ## [1] FALSE ## [1] TRUE ## [1] TRUE ## [1] TRUE ## [1] TRUE ## [1] FALSE ## [1] TRUE ## [1] TRUE ## [1] TRUE

### **Simple example.**

Suppose  $a = 1$  and  $b = 1$ . With probability  $\rho = a/(a + b)$ , let  $a = a + 1$ . Otherwise, let  $b = b + 1$ . What happens to the ratio  $a/b$  if you do this, say, 10000 times?

```
a \leq 1b \leq -1M < - 10000for(m in 1:M){
 rho \leftarrow a/(a+b)
  doIt <- sample(c(TRUE,FALSE), 1, prob=c(rho,1-rho))
```

```
if(doIt){
    a \leftarrow a + 1}else{
    b \le b + 1}
}
c(a, b, a/(a+b))
```

```
## [1] 2815.0000000 7187.0000000 0.2814437
```
Interesting. What would happen if you repeat this experiment a large number of times a keep track of the various values of the final ratio  $a/(a + b)$ ?

There are other ways to make a decision based on a probability  $\rho$  using the built-in random number generators in R. For example, the following code uses the runif (random uniform) function.

rho <- .55  $runit(1) < rho$ 

## [1] FALSE

This is simpler than what we had previously.

# **Back to Markov chains**

**Exercise:** With our simple 4-state Markov chain, start an agent *A* in any state (state 1 is fine). Use the transition rules defined above to send *A* off on a long journey. Keep track of where the agent goes, say in a vector called statesVisited . Does the agent visit the states according to the steady state frequencies?

Starter code: Setup the scenario.

```
n < -4f \leftarrow function(i) \{ i \}currState <- 1
```
Now we implement a move for the current state to a new state. First the proposed state.

```
currState <- 1
if(1 < currState && currState < n){
  Delta \leftarrow c(-1,1)}else if(currState == 1){
  Delta <- c(0,1)
}else{
  Delta \leftarrow c(-1,0)}
propState <- currState + sample(Delta, 1)
```
Now the decision based on the probabilities.

```
currProb <- f(currState)
propProb <- f(propState)
if(currProb <= propProb){
  currState <- propState
}else{
  rho <- propProb/currProb
  doMove <- sample(c(TRUE,FALSE), 1, prob=c(rho,1-rho))
   #doMove <- runif(1)<rho #alternate method
  if(doMove){
```

```
currState <- propState
   }else{
      # nothing to do
   }
}
currState
```
## [1] 2

This chunk of code moves a currState to a (potentially the same) new currState. The plan is to repeat this process a large number of times and keep track of the currStates that are visited.

 $x \leftarrow 2$ 

Make the process a function that starts with a state an moves to a new state.

```
doMove <- function(currState){
 ## Get the proposed state
  if(1 < currState && currState < n){
    Delta \leftarrow c(-1,1)}else if(currState == 1){
    Delta \leq c(0,1)}else{
     Delta \leftarrow c(-1,0)}
  #print(Delta )
  propState <- currState + sample(Delta, 1)
 ## get the probabilities
  currProb <- f(currState)
  propProb <- f(propState)
  ## make the decision to move
  if(currProb <= propProb){
    # easy case
    currState <- propState
 }else{
   # decide based on the ratio
  rho <- propProb/currProb
   makeMove <- sample(c(TRUE,FALSE), 1, prob=c(rho,1-rho))
   if(makeMove){
     currState <- propState
    }
  }
  currState
}
```

```
doMove(1)
```
#### ## [1] 2

Let it run for a while...  $M < - 100000$ vals <- **matrix**(nrow=M) currState <- 1 for $(m \in 1:M)$ { vals[m] <- currState currState <- **doMove**(currState) } **table**(vals)/M

## vals ## 1 2 3 4 ## 0.10176 0.20062 0.29759 0.40003

This looks good, the values should be roughly in the same proportion as  $(f(1), f * 2), f(3), f(4) = (1, 2, 3, 4)$ . Also, take a look at a histogram of the states visited (use the R command hist(statesVisited)). Since there are only 4 states, this is a pretty boring histogram.

**hist**(vals)

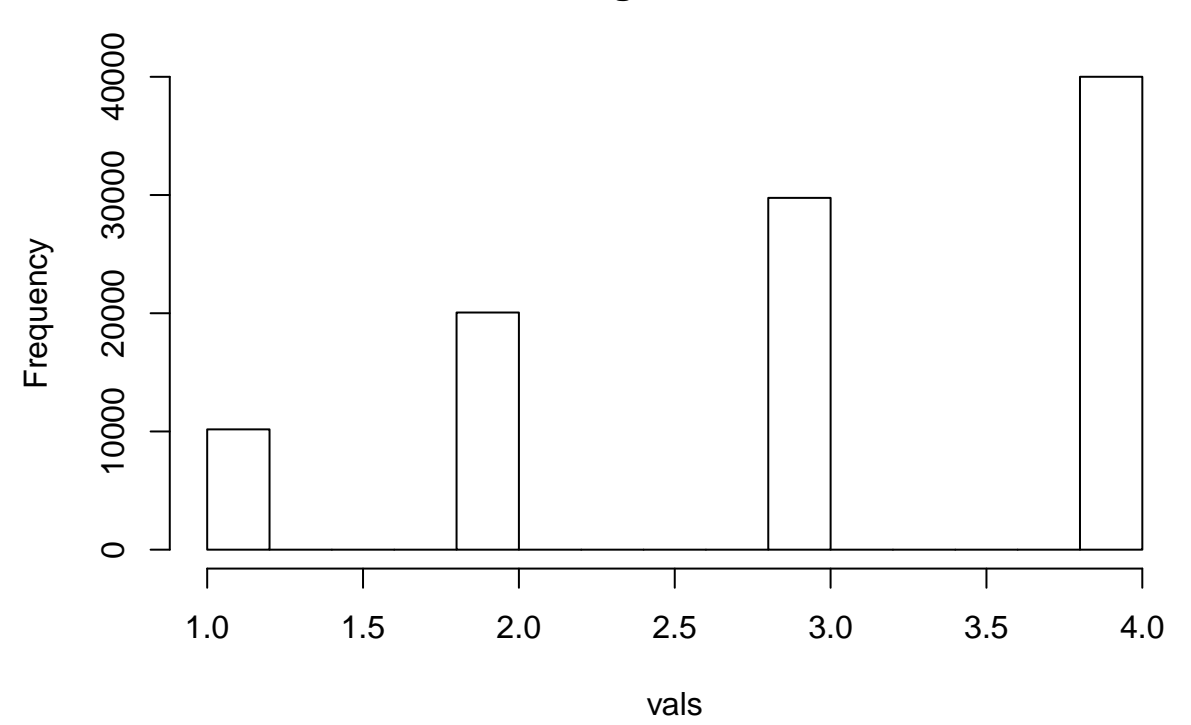

**Histogram of vals**

# **Assignment**

Now imagine the interval  $[0, 1]$  divided into  $N + 1$  evenly spaced states:

$$
0,\frac{1}{N},\frac{2}{N},\ldots,\frac{N}{N}=1
$$

Suppose that *N* is quite large, e.g.,  $N = 1000$  is plausible. For the desired steady-state distribution, we will use the very simple function  $f(x) = x$ . Note, once again this just gives the relative frequencies, not the probabilities.

Define a proposal transition in a manner similar to what we did above, namely if *j* is not 0 or 1, then

$$
Q[j \to i] = \begin{cases} \frac{1}{2} & i = j \pm \frac{1}{N}, \\ 0 & \text{otherwise.} \end{cases}
$$

If  $j = 0$ , then  $Q[0 \to 0] = Q[0 \to \frac{1}{N}] = \frac{1}{2}$ , and 0 otherwise.

If  $j = 1$ , then  $Q[1 \to 1] = Q[1 \to \frac{N-1}{N}] = \frac{1}{2}$ , and 0 otherwise.

You could use this set up to create the  $N \times N$  transition matrix *T*. For large values of *N*, this is formidable and might use too much memory in the computer. Instead, we will use an agent to travel around the states.

# **Problem 1**

Set this up and run an agent-based simulation. Use at least  $N = 1000$  (you will probability want to use a smaller value to get things working). Let the agent run around the states for a while (100,000 or more steps). Keep track of where the agent goes. Do you see the steady-state distribution emerge in the samples? What does a histogram (use hist()) look like?

### **Problem 2**

Change the interval to  $(-1, 1)$  and chop it up into *N* evenly spaced points (states). To define the probability weights, use

$$
f(x) = e^{-20x^2}
$$

Generate at least 100,000 steps of an agent trail and keep track of the results. What is the steady-state distribution? What does the histogram look like?

### **Handing in your work**

Submit your solutions (code and histograms) to the MCMC assignment on Moodle. Your work should be an HTML or PDF file produced using R Markdown.

Please delete the examples and discussion prior to the assignments from the file that you turn in. This is a minor assignment—it is not necessary to provide a lot of discussion about your answers.

This assignment is due on **Wednesday, May 2**.